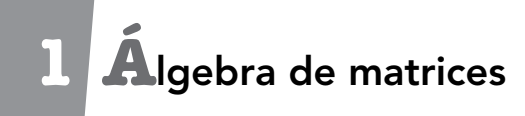

Página 33

Vuelos internacionales

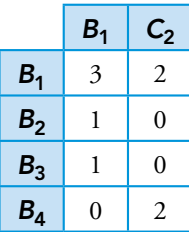

Página 35

**1**  $A^t = \begin{pmatrix} 3 \\ 1 \end{pmatrix}$   $\begin{pmatrix} 3 & 2 & 7 \\ 1 & 5 & 6 \end{pmatrix}; \qquad B^t =$   $\begin{bmatrix} 5 & 1 \end{bmatrix}$ ;  $C^t =$   $-1$  1 3  $\begin{bmatrix} 5 & 4 & 0 \end{bmatrix}$  $D^t =$   $\left[4 \ 1 \ 1 \ 3 \right]; E^t =$   $\begin{bmatrix} 7 & -1 & 0 \end{bmatrix}$ ;  $F^t =$   $\lceil 6 \rceil$  $1 \quad 2 \quad -1$ 

**2** Por ejemplo, 
$$
X = \begin{pmatrix} 1 & 2 & -1 \\ 2 & 3 & 0 \\ -1 & 0 & 4 \end{pmatrix}
$$
.

# Página 36

**1**  $E = \begin{pmatrix} 18 \\ 16 \end{pmatrix}$  – – –  $\begin{pmatrix} 16 & -15 & -23 \end{pmatrix}$ 

# Página 39

**2** 
$$
A \cdot C = \begin{pmatrix} 8 & -2 & 4 & 5 \\ 24 & -4 & -1 & -10 \end{pmatrix}
$$
;  $A \cdot D = \begin{pmatrix} 7 & 18 & -4 \\ 0 & 30 & 5 \end{pmatrix}$   
\n $B \cdot A = \begin{pmatrix} 7 & 14 & 21 \\ -3 & 3 & -2 \\ -2 & 5 & 1 \\ -5 & 26 & 13 \end{pmatrix}$ ;  $C \cdot B = \begin{pmatrix} 22 & 28 \\ 39 & 3 \\ -9 & -4 \end{pmatrix}$   
\n $D \cdot C = \begin{pmatrix} -6 & -1 & 2 & 5 \\ 26 & 5 & 2 & 0 \\ 28 & 38 & -1 & 10 \end{pmatrix}$ ;  $D \cdot D = \begin{pmatrix} 3 & -3 & -4 \\ 4 & 31 & 4 \\ -4 & 4 & 17 \end{pmatrix}$ 

**3** 
$$
I_3 = \begin{pmatrix} 1 & 0 & 0 \\ 0 & 1 & 0 \\ 0 & 0 & 1 \end{pmatrix}
$$

# Página 40

## **propiedad 2:**

$$
9A = \begin{pmatrix} 27 & 45 & -9 \\ 18 & -27 & 0 \end{pmatrix}
$$
  
3A + 6A =  $\begin{pmatrix} 9 & 15 & -3 \\ 6 & -9 & 0 \end{pmatrix}$  +  $\begin{pmatrix} 18 & 30 & -6 \\ 12 & -18 & 0 \end{pmatrix}$  =  $\begin{pmatrix} 27 & 45 & -9 \\ 18 & -27 & 0 \end{pmatrix}$ 

*A* = 3*A* + 6*A*

**propiedad 3:**

$$
3(A + B) = 3\begin{pmatrix} 10 & 3 & 0 \\ 6 & 3 & 8 \end{pmatrix} = \begin{pmatrix} 30 & 9 & 0 \\ 18 & 9 & 24 \end{pmatrix}
$$
  
\n
$$
3A + 3B = \begin{pmatrix} 9 & 15 & -3 \\ 6 & -9 & 0 \end{pmatrix} + \begin{pmatrix} 21 & -6 & 3 \\ 12 & 18 & 24 \end{pmatrix} = \begin{pmatrix} 30 & 9 & 0 \\ 18 & 9 & 24 \end{pmatrix}
$$
  
\n
$$
3(A + B) = 3A + 3B
$$

# Página 41

**2** 
$$
A \cdot (B + C) = A \cdot \begin{pmatrix} 3 & 6 & 12 & 7 \ 3 & -1 & 14 & 3 \end{pmatrix} = \begin{pmatrix} 15 & 2 & 68 & 19 \ 15 & -5 & 70 & 15 \ 21 & 0 & 96 & 25 \end{pmatrix}
$$
  
\n $A \cdot B + A \cdot C = \begin{pmatrix} 11 & 5 & 42 & -1 \ 15 & 0 & 45 & -10 \ 17 & 5 & 60 & -5 \end{pmatrix} + \begin{pmatrix} 4 & -3 & 26 & 20 \ 0 & -5 & 25 & 25 \ 4 & -5 & 36 & 30 \end{pmatrix} = \begin{pmatrix} 15 & 2 & 68 & 19 \ 15 & -5 & 70 & 15 \ 21 & 0 & 96 & 25 \end{pmatrix}$   
\n $A \cdot (B + C) = A \cdot B + A \cdot C$   
\n $(B + C) \cdot D = \begin{pmatrix} 3 & 6 & 12 & 7 \ 3 & -1 & 14 & 3 \end{pmatrix} \cdot D = \begin{pmatrix} -24 \ -60 \end{pmatrix}$   
\n $B \cdot D + C \cdot D = \begin{pmatrix} 0 \ -48 \end{pmatrix} + \begin{pmatrix} -24 \ -12 \end{pmatrix} = \begin{pmatrix} -24 \ -60 \end{pmatrix}$ 

$$
(B+C)\cdot D=B\cdot D+C\cdot D
$$

# Página 43

 $\vdots$ 

**1** a) 
$$
\begin{pmatrix} 1 & 1 \\ 0 & 1 \end{pmatrix}^{-1} = \begin{pmatrix} 1 & -1 \\ 0 & 1 \end{pmatrix}
$$
 b)  $\begin{pmatrix} 1 & 2 \\ 3 & 4 \end{pmatrix}^{-1} = \begin{pmatrix} -2 & 1 \\ 3/2 & -1/2 \end{pmatrix}$   
c) La matrix  $\begin{pmatrix} 1 & 2 \\ -2 & -4 \end{pmatrix}$  no tiene inversa.

**2** a) La matrix 
$$
\begin{pmatrix} 1 & 2 & 3 \\ 4 & 5 & 6 \\ 7 & 8 & 9 \end{pmatrix}
$$
 no tiene inversa.  
b)  $\begin{pmatrix} 1 & 2 & 3 \\ 0 & 1 & 2 \\ 0 & 2 & 4 \end{pmatrix}^{-1} = \begin{pmatrix} 0 & -2 & 1 \\ 2 & 1 & -2 \\ -1 & 0 & 1 \end{pmatrix}$   
c)  $\begin{pmatrix} 1 & 1 & 3 \\ 1 & 2 & 1 \\ 2 & 0 & 0 \end{pmatrix}^{-1} = \begin{pmatrix} 0 & 0 & 2/5 \\ -1/5 & 3/5 & -1/5 \\ 2/5 & -1/5 & -1/10 \end{pmatrix}$ 

## Página 45

**3** a) 
$$
A \cdot (B + C) = A \cdot \begin{pmatrix} 3 & 5 \ 5 & 0 \end{pmatrix} = \begin{pmatrix} 3 & 5 \ 41 & 10 \end{pmatrix}
$$
  
\n $A \cdot B + A \cdot C = \begin{pmatrix} -1 & 5 \ 26 & 3 \end{pmatrix} + \begin{pmatrix} 4 & 0 \ 15 & 7 \end{pmatrix} = \begin{pmatrix} 3 & 5 \ 41 & 10 \end{pmatrix}$   
\nb)  $(A + B) \cdot C = \begin{pmatrix} 0 & 5 \ 6 & 6 \end{pmatrix} \cdot C = \begin{pmatrix} 5 & 5 \ 30 & 6 \end{pmatrix}$   
\n $A \cdot C + B \cdot C = \begin{pmatrix} 4 & 0 \ 15 & 7 \end{pmatrix} + \begin{pmatrix} 1 & 5 \ 15 & -1 \end{pmatrix} = \begin{pmatrix} 5 & 5 \ 30 & 6 \end{pmatrix}$   
\nc)  $A \cdot (B + C) = A \cdot \begin{pmatrix} 1 & 5 \ 15 & -1 \end{pmatrix} = \begin{pmatrix} 1 & 5 \ 107 & 3 \end{pmatrix}$   
\n $(A \cdot B) \cdot C = \begin{pmatrix} -1 & 5 \ 26 & 3 \end{pmatrix} \cdot C = \begin{pmatrix} 1 & 5 \ 107 & 3 \end{pmatrix}$   
\n**4**  $X = \begin{pmatrix} 2 & 10 \ 5 & 17/2 \end{pmatrix}$ 

$$
(5 - \frac{1}{10})
$$
\n
$$
A = \begin{pmatrix} 0 & 2 \\ 1 & 0 \end{pmatrix}, B = \begin{pmatrix} 1 & 0 \\ 0 & 0 \end{pmatrix}
$$
\n
$$
B = \begin{pmatrix} -4 & -5 \\ 5 & 16 \end{pmatrix}, Y = \begin{pmatrix} -3 & -5 \\ 2 & 10 \end{pmatrix}
$$
\n
$$
B = \begin{pmatrix} x & y \\ 0 & x \end{pmatrix}, \text{ donde } x \text{ e } y \text{ son números reales cualesquiera.}
$$
\n
$$
B = \begin{pmatrix} 9 & 10 \\ 18 & 6 \end{pmatrix}, \text{ to } \begin{pmatrix} -10 & -15 \\ 6 & 9 \end{pmatrix}, \text{ c) } \begin{pmatrix} 23 & 12 \\ 9 & -9 \end{pmatrix}
$$
\n
$$
B = (A - I)^2 = \begin{pmatrix} 0 & 2 \\ 0 & 0 \end{pmatrix}, \begin{pmatrix} 0 & 2 \\ 0 & 0 \end{pmatrix} = \begin{pmatrix} 0 & 0 \\ 0 & 0 \end{pmatrix}
$$

**10** a) La inversa es 
$$
\begin{pmatrix} 1 & -3 \ -2 & 7 \end{pmatrix}
$$
. b) La inversa es  $\begin{pmatrix} -5 & -2 \ -8 & -3 \end{pmatrix}$ .  
c) La inversa es  $\begin{pmatrix} 1 & 0 & 0 \ 0 & 1/2 & 0 \ 0 & 0 & 1 \end{pmatrix}$ .  
d) La inversa es  $\begin{pmatrix} 1 & -1 & -1 \ 0 & -1 & 2 \ 0 & 1 & -1 \end{pmatrix}$ .  
**11** a)  $X = \begin{pmatrix} 2 & 1 \ 0 & -1 \end{pmatrix}$  b)  $Y = \begin{pmatrix} -70 & -27 \ 184 & 71 \end{pmatrix}$   
c)  $Z = \begin{pmatrix} -2 & -6 & -7 \ 2 & -7 & -5 \ 2 & 10 & 6 \end{pmatrix}$ 

## Página 46

**1** • *Asociativa*: 
$$
(\vec{u} + \vec{v}) + \vec{w} = \vec{u} + (\vec{v} + \vec{w})
$$
  
\n $(\vec{u} + \vec{v}) + \vec{w} = (12, 4, 4) + \vec{w} = (16, 10, 1)$   
\n $\vec{u} + (\vec{v} + \vec{w}) = \vec{u} + (9, 6, 3) = (16, 10, 1)$ 

- *Conmutativa*:  $\overrightarrow{u} + \overrightarrow{v} = \overrightarrow{v} + \overrightarrow{u}$  $\vec{u} + \vec{v} = (12, 4, 4) = \vec{v} + \vec{u}$
- Vector *nulo*:  $\vec{v} + \vec{0} = \vec{v}$  $\vec{v} + \vec{0} = (5, 0, 6) + (0, 0, 0) = (5, 0, 6) = \vec{v}$
- Vector opuesto:  $\overrightarrow{v}$  +  $(-\overrightarrow{v})$  = 0  $\overrightarrow{v}$  + (- $\overrightarrow{v}$ ) = (5, 0, 6) + (-5, 0, -6) = (0, 0, 0)
- Asociativa:  $(a \cdot b) \cdot \vec{v} = a \cdot (b \cdot \vec{v})$  $(a \cdot b) \cdot \vec{v} = (8 \cdot (-5)) \cdot (5, 0, 6) = -40 \cdot (5, 0, 6) =$  $=(-200, 0, -240)$  $a \cdot (b \cdot \vec{v}) = 8 \cdot [-5 \cdot (5, 0, 6)] = 8 \cdot (-25, 0, -30) =$  $=(-200, 0, -240)$
- Distributiva I:  $(a + b) \cdot \overrightarrow{v} = a \cdot \overrightarrow{v} + b \cdot \overrightarrow{v}$  $(a + b) \cdot \vec{v} = 3 \cdot (5, 0, 6) = (15, 0, 18)$  $\vec{a} \cdot \vec{v} + \vec{b} \cdot \vec{v} = 8 \cdot (5, 0, 6) - 5 \cdot (5, 0, 6) =$  $=(40, 0, 48) - (25, 0, 30) = (15, 0, 18)$
- Distributiva II:  $a \cdot (\overrightarrow{u} + \overrightarrow{v}) = a \cdot \overrightarrow{u} + a \cdot \overrightarrow{v}$  $a \cdot (\overrightarrow{u} + \overrightarrow{v}) = 8 \cdot (12, 4, 4) = (96, 32, 32)$  $\overrightarrow{a} \cdot \overrightarrow{u} + \overrightarrow{a} \cdot \overrightarrow{v} = 8 \cdot (7, 4, -2) + 8 \cdot (5, 0, 6) =$  $=(56, 32, -16) + (40, 0, 48) = (96, 32, 32)$
- *Producto por 1*:  $1 \cdot \overrightarrow{v} = \overrightarrow{v}$  $1 \cdot \vec{v} = 1 \cdot (5, 0, 6) = (5, 0, 6) = \vec{v}$

## Página 48

**2** Aplicamos la propiedad fundamental:

$$
x(3, 0, 0, 0) + y(0, 2, 0, 0) + z(0, 0, 1, 0) + t(3, 2, 1, 4) = (0, 0, 0, 0)
$$

Esta igualdad da lugar al siguiente sistema de ecuaciones:

$$
3x + 3t = 0
$$
  
2y + 2t = 0  

$$
z + t = 0
$$
  
3t = 0  

$$
4t = 0
$$
sus solutions son:  $x = 0$ ,  $y = 0$ ,  

$$
4t = 0
$$

Por tanto, los vectores son L.I., pues la única combinación lineal de ellos que da lugar al vector cero es la que se obtiene con coeficientes todos nulos.

**3** 
$$
3x + 3t = 0
$$
  
\n $2y + 2t = 0$   
\n $z + t = 0$    
\n**5**  $3x + 3t = 0$   
\n**6**  $3x + 2t = 0$   
\n**7**  $z = \lambda$ ,  $t = \lambda$   
\n**8**  $z = \lambda$ ,  $t = \lambda$ 

Como hay soluciones distintas de la solución trivial, los vectores son L.D.

**4**  $2x + y = 0$ *x z* –  $7x + 2y + 2z = 0$  $4x + z = 0$ Este sistema tiene como solución única<br> $x = 0, y = 0, z = 0.$ 

Por tanto, los vectores son linealmente independientes.

**5** • Aplicamos la propiedad fundamental:

 $x(1, 0, 0) + y(1, 1, 0) + z(0, 0, 0) = (0, 0, 0)$ 

Si hacemos  $x = 0$ ,  $y = 0$ ,  $z$  puede tomar cualquier valor, por tanto, los vectores son *linealmente dependientes*.

• Si en un conjunto de vectores  $\overrightarrow{u_1}$ ,  $\overrightarrow{u_2}$ , ...,  $\overrightarrow{u_n}$  está el vector cero, podemos conseguir una combinación lineal de ellos:

$$
x_1 \overrightarrow{u}_1 = x_2 \overrightarrow{u}_2 + \dots + x_{n-1} \overrightarrow{u}_{n-1} + x_n \overrightarrow{0} = (0, 0, 0, \dots, 0)
$$

en la que  $x_1 = x_2 = ... = x_{n-1} = 0$  y  $x_n \neq 0$ . Como no todos los coeficientes son nulos, los vectores son linealmente dependientes.

#### Página 50

**1**  $ran(A) = 3$ ,  $ran(B) = 2$ ,  $ran(C) = 2$ ,  $ran(D) = 3$ 

#### Página 51

**1** Hazlo tú.

$$
(A + B)t = \begin{pmatrix} 5 & 1 \\ -2 & 1 \\ 0 & 1 \end{pmatrix} \qquad Ct = \begin{pmatrix} 2 & -1 & 0 \\ 1 & 0 & 3 \end{pmatrix}
$$

$$
(A + B)t Ct = \begin{pmatrix} 11 & -5 & 3 \\ -3 & 2 & 3 \\ 1 & 0 & 3 \end{pmatrix} \qquad At \cdot Ct = \begin{pmatrix} 5 & -1 & 9 \\ -4 & 2 & 0 \\ 3 & -1 & 3 \end{pmatrix}
$$

$$
Bt \cdot Ct = \begin{pmatrix} 6 & -4 & -6 \\ 1 & 0 & 3 \\ -2 & 1 & 0 \end{pmatrix} \quad At \cdot Ct + Bt \cdot Ct = \begin{pmatrix} 11 & -5 & 3 \\ -3 & 2 & 3 \\ 1 & 0 & 3 \end{pmatrix}
$$

La igualdad es cierta.

#### **2** Hazlo tú.

$$
a=4
$$

### **3** Hazlo tú.

$$
a_1 = 2, a_2 = 1
$$

#### Página 52

**5** Hazlo tú.

$$
B = \begin{pmatrix} a & b \\ 0 & a \end{pmatrix}, \text{ con } a, b \in \mathbb{R}.
$$

#### Página 53

#### **6** Hazlo tú.

 $A^2 - A = I \rightarrow A(A - I) = I \rightarrow A - I$  es la inversa de *A*, luego *A* es invertible.

#### **7** Hazlo tú.

$$
X = 2\begin{pmatrix} 0 & -6 \\ 2 & 12 \end{pmatrix}
$$

#### Página 54

#### **9** Hazlo tú.

$$
X = \begin{pmatrix} 1 & 0 \\ 1 & 5 \end{pmatrix}
$$

#### **10** Hazlo tú.

$$
X = \begin{pmatrix} 1 & 1 \\ -2 & 2 \end{pmatrix}
$$

## Página 55

**11 Hazlo tú.**  

$$
A^{n} = \begin{pmatrix} 2^{n-1} & 2^{n-1} \\ 2^{n-1} & 2^{n-1} \end{pmatrix}
$$

*n*

1

–

2

*n*

1 1

–

**12** Hazlo tú.

$$
\text{Si } m = -1 \rightarrow \text{ran}(M) = 2. \text{Si } m \neq -1 \rightarrow \text{ran}(M) = 3.
$$

#### Página 56

**1** 
$$
a = \pm 1
$$
,  $b = 0$   
\n**2**  $x_1 = 2$ ,  $y_1 = 2$ ,  $z_1 = -1$ ;  $x_2 = -2$ ,  $y_2 = 2$ ,  $z_2 = 1$   
\n $x_3 = -2$ ,  $y_3 = -2$ ,  $z_3 = -1$ ;  $x_4 = 2$ ,  $y_4 = -2$ ,  $z_4 = 1$ 

$$
X = \begin{pmatrix} 4 & 3 \\ -3 & 2 \end{pmatrix}
$$

4 Independientemente del valor de t,  $ran(M) = 2$ .

 $\bullet X = \begin{pmatrix} 3 & 1 \\ 2 & 1 \end{pmatrix}$ 

# Página 57

1 
$$
A_{(3 \times 2)} \cdot B_{(2 \times 4)} = \begin{pmatrix} 4 & -8 & 4 & 3 \\ 6 & 0 & -6 & -3 \\ 3 & -4 & 1 & 1 \end{pmatrix}
$$
  
\n $B_{(2 \times 4)} \cdot D_{(4 \times 1)} = \begin{pmatrix} 30 \\ 6 \end{pmatrix}$   
\n $3B - 2C = \begin{pmatrix} 9 & -10 & 1 & -1 \\ 0 & -2 & -2 & -3 \end{pmatrix}$   
\n $B_{(2 \times 4)} \cdot C_{(2 \times 4)} \rightarrow \text{No se pueden multiplicar.}$   
\n $D_{(4 \times 1)} \cdot D_{(1 \times 4)}^t = \begin{pmatrix} 25 & -15 & 5 & 10 \\ -15 & 9 & -3 & -6 \\ 5 & -3 & 1 & 2 \\ 10 & -6 & 2 & 4 \end{pmatrix}$   
\n**8 a**  $A \cdot B = \begin{pmatrix} 4 & 0 \\ 8 & -1 \end{pmatrix}$   $b) B \cdot A = \begin{pmatrix} 3 & 2 \\ 2 & 0 \end{pmatrix}$   
\n $c) B^{-1} = \begin{pmatrix} 1/2 & 1/4 \\ 1 & 0 \end{pmatrix}$   $d) (A + B)(A - B) = \begin{pmatrix} 2 & 8 \\ 14 & 0 \end{pmatrix}$   
\n $e) A^2 - B^2 = \begin{pmatrix} 3 & 6 \\ 20 & -1 \end{pmatrix}$   $f) (A + B)^2 = \begin{pmatrix} 18 & 4 \\ 14 & 14 \end{pmatrix}$   
\n $g) A^2 + B^2 + 2AB = \begin{pmatrix} 19 & 2 \\ 20 & 13 \end{pmatrix}$   
\n**3**  $A + I = \begin{pmatrix} 4 & 0 & 8 \\ 3 & 0 & 6 \\ -2 & 0 & -4 \end{pmatrix}$ ;  $(A + I)^2 = \begin{pmatrix} 0 & 0 & 0 \\ 0 & 0 & 0 \\ 0 & 0 & 0 \end{pmatrix}$ ;  $A^2 = -2A - I$   
\n**4**  $N$  es la inversa de  $A$ .  
\n**5**  $A^{-1} = \begin{pmatrix} 0 & -1 \\ 1/2$ 

**7** a)  
\n
$$
A^2 = A \cdot A = \begin{pmatrix} 9 & -8 & 4 \\ 4 & -3 & 2 \\ -8 & 8 & -3 \end{pmatrix}
$$
\n
$$
2A - I = \begin{pmatrix} 10 & -8 & 4 \\ 4 & -2 & 2 \\ -8 & 8 & -2 \end{pmatrix} - \begin{pmatrix} 1 & 0 & 0 \\ 0 & 1 & 0 \\ 0 & 0 & 1 \end{pmatrix} = \begin{pmatrix} 9 & -8 & 4 \\ 4 & -3 & 2 \\ -8 & 8 & -3 \end{pmatrix}
$$
\nb)  
\n
$$
A^4 = \begin{pmatrix} 17 & -16 & 8 \\ 8 & -7 & 4 \\ -16 & 16 & -7 \end{pmatrix}
$$
\n**8** 
$$
A^2 = \begin{pmatrix} -1 & 0 & 1 \\ 1 & 4 & 4 \\ -1 & -3 & -3 \end{pmatrix}; A^3 = \begin{pmatrix} -1 & 0 & 0 \\ 0 & -1 & 0 \\ 0 & 0 & -1 \end{pmatrix}; A^3 + I = \begin{pmatrix} 0 & 0 & 0 \\ 0 & 0 & 0 \\ 0 & 0 & 0 \end{pmatrix}
$$
\n
$$
ext{Portanto: } A^{10} = -A
$$

#### Página 58

 $\cal I$ 

..........

- **9**  $ran(A) = 2$ ;  $ran(B) = 2$ ;  $ran(C) = 1$ ;  $ran(D) = 2$ ;  $ran(E) = 3; ran(F) = 3$
- **10**  $ran(A) = 3 \rightarrow 3$  columnas L.I. en A.  $ran(B) = 2 \rightarrow 2$  columnas L.I. en B.  $ran(C) = 2 \rightarrow 2$  columnas L.I. en C.  $ran(D) = 4 \rightarrow$  Las cuatro columnas de D son L.I.
- **11** Si  $m \ne -1$   $\rightarrow$   $ran(A) = 3$ . Si  $m = -1$   $\rightarrow$   $ran(A) = 2$ • Si  $m \neq 3$  y  $m \neq -2 \rightarrow ran(B) = 3$ Si  $m = 3$ ,  $m = -2 \rightarrow ran(B) = 2$ 
	- Si  $m = 0$  o  $m = -3$ ,  $ran(C) = 1$  y si  $m \neq 0$  o  $m \neq -3$ ,  $ran(C) = 2.$

• Si 
$$
m \neq 0 \rightarrow ran(D) = 3
$$
. Si  $m = 0 \rightarrow ran(D) = 2$ 

• Si 
$$
m \neq \frac{1}{2} \to ran(E) = 2
$$
. Si  $m = \frac{1}{2} \to ran(E) = 1$ 

• Si 
$$
m = 2 \rightarrow \text{ran}(F) = 2
$$
. Si  $m = 1 \rightarrow \text{ran}(F) = 2$   
Si  $m = -1 \rightarrow \text{ran}(F) = 2$   
Si  $m \neq 2$ .  $m \neq 1$  v  $m \neq -1 \rightarrow \text{ran}(F) = 3$ 

**18** 
$$
X = \begin{pmatrix} 2 & 0 & -2 \\ 4 & 2 & 1 \\ 0 & 0 & 3 \end{pmatrix}
$$
  
\n**13**  $x = \frac{-5}{4}$ ;  $y = \frac{-7}{4}$   
\n**14**  $A = \begin{pmatrix} 1 & 2 & -1 \\ 3 & 4 & 0 \\ 1 & 0 & 2 \end{pmatrix}$ ,  $B = \begin{pmatrix} 2 & 0 & 3 \\ 4 & 1 & -2 \\ 2 & 1 & 3 \end{pmatrix}$   
\n**15**  $X = \begin{pmatrix} 5 & 10 \\ 7 & 6 \end{pmatrix}$ ;  $Y = \begin{pmatrix} 1 & 5 \\ 2 & 2 \end{pmatrix}$ 

16  $X = \begin{pmatrix} a & b \\ 0 & 1 \end{pmatrix}$ **17** a)  $B^{-1} = \begin{pmatrix} 1 & -1/2 \\ -1 & 1 \end{pmatrix}$  b)  $X = \begin{pmatrix} 4 & -3 & -3/2 \\ -5 & 5 & 1 \end{pmatrix}$ c) *M* debe tener dimensión  $3 \times 3$ . d) N debe tener dimensión  $3 \times 2$ . **18** a)  $A^{-1} = \begin{pmatrix} 0 & -1 \\ 1 & 4 \end{pmatrix}$ b)  $X = \begin{pmatrix} 3 & 1 & -4 & 0 \\ -11 & -1 & 14 & -2 \end{pmatrix}$ **19** a)  $A^{-1} = \begin{pmatrix} 1 & -1 & 0 \\ 0 & 1 & 0 \\ 2 & 2 & 1 \end{pmatrix}$  b)  $X = \begin{pmatrix} -1 & -1 & 0 \\ 0 & -1 & 0 \\ 2 & 2 & 1 \end{pmatrix}$ b)  $X = \begin{pmatrix} 0 & -1 \\ 3/2 & 1 \end{pmatrix}$ **20** a)  $X = B(A - C)^{-1}$ **21** a)  $Y = \begin{pmatrix} 0 & 1 \\ 3 & 1 \end{pmatrix}$ ;  $X = \begin{pmatrix} 1 & -1 \\ 0 & 2 \end{pmatrix}$ b)  $Z = \begin{pmatrix} 0 & -1 \\ 34 & 21 \end{pmatrix}$ **22** a)  $A^2 = \begin{pmatrix} x^2 - 1 & -x - y \\ x + y & y^2 - 1 \end{pmatrix}$  b)  $y = 0, x = 2$ **23** a) Existe  $B^{-1}$  si  $m \neq 0$ .  $B^{-1} = \begin{pmatrix} 1 & 0 & 0 \\ 0 & 1 & 0 \\ 0 & 1 & 1 \end{pmatrix}$ b)  $X = \begin{pmatrix} 0 & 3 & -2 \\ 2 & 3 & 6 \end{pmatrix}$ **24** a)  $(A - I)^2 = \begin{pmatrix} 0 & 0 & 0 \\ 0 & 0 & 0 \\ 0 & 0 & 0 \end{pmatrix}$  $A(A-I) = \begin{pmatrix} 1 & 1 & 1 \\ 2 & 2 & 2 \\ 2 & 2 & 2 \end{pmatrix}$ b)  $A - I = A(A - I)$   $\rightarrow$   $A - I = A^2 - A \rightarrow -A^2 + 2A =$  $= I \rightarrow A(-A + 2I) = I$ c) Llamamos  $B = A - I$ .  $B^2 = 0$ Si B fuera invertible,  $B^2 \cdot B^{-1} = \mathbf{0} \cdot B^{-1} = \mathbf{0}$ Además, cualquier matriz cumple que:  $B^2\cdot B^{-1}=B\cdot B\cdot B^{-1}=B\cdot I=B$ Tendríamos entonces que:  $\begin{cases}\nB^2 \cdot B^{-1} = 0 \\
B^2 \cdot B^{-1} = B\n\end{cases} \rightarrow B = 0$ , lo cual es falso. Por tanto,  $B = A - I$  no es invertible. d)  $\lambda = -1$ **25**  $X = \begin{pmatrix} 2 & 1 \\ 1 & 1 \end{pmatrix}$ 

#### Página 59

**26** 
$$
A^n = \begin{pmatrix} 1 & n/7 & n/7 \\ 0 & 1 & 0 \\ 0 & 0 & 1 \end{pmatrix}
$$
  $B^n = \begin{pmatrix} 1 & 0 \\ 0 & 3^n \end{pmatrix}$   
\n**27**  $A^2 = \begin{pmatrix} 4 & 4 & 1 \\ -3 & -3 & -1 \\ 0 & 1 & -1 \end{pmatrix}$ ;  $A^3 = I$ ;  $A^{128} = \begin{pmatrix} 4 & 4 & 1 \\ -3 & -3 & -1 \\ 0 & 1 & -1 \end{pmatrix}$ 

**28**  $k = 1$ 

**29**  $ran(M) = 3$  para cualquier valor de k • Si  $k=-\frac{1}{2} \rightarrow ran(N)=2$ • Si  $k \neq -\frac{1}{2}$   $\rightarrow$  ran(N) = 3 • Si  $k = -2 \rightarrow ran(P) = 1$ • Si  $k \neq -2 \rightarrow ran(P) = 2$ • Si  $k = 2 \rightarrow ran(Q) = 2$ • Si  $k \neq 2 \rightarrow ran(O) = 3$ **30**  $X = \begin{pmatrix} a & b \\ 0 & a \end{pmatrix}$ **31**  $X = \begin{pmatrix} 0 & -6 \\ -2 & -12 \end{pmatrix}$ b)  $B^{10} = \begin{pmatrix} 2^9 & 2^9 & 0 \\ 2^9 & 2^9 & 0 \\ 0 & 0 & 1 \end{pmatrix}$ **32** a)  $a = b = c$ **33** Hay dos soluciones:  $x_1 = \frac{4}{5}$ ,  $y_1 = \frac{4}{5}$ ;  $x_2 = -\frac{4}{5}$ ,  $y_2 = -\frac{4}{5}$ **34**  $X = \begin{pmatrix} 0 & 0 \\ b & 2 \end{pmatrix}$ ;  $X = \begin{pmatrix} 2 & 0 \\ b & 0 \end{pmatrix}$ ;  $X = \begin{pmatrix} 0 & 0 \\ 0 & 0 \end{pmatrix}$ ;  $X = \begin{pmatrix} 2 & 0 \\ 0 & 2 \end{pmatrix}$ 

**35** 
$$
X = \begin{pmatrix} 1 & 0 & 0 \\ 0 & 1 & 0 \\ 0 & 0 & 1 \end{pmatrix}
$$
  
\n**36**  $X = \begin{pmatrix} 0 & 1/5 \\ 1 & 7/5 \end{pmatrix}$   
\n**37** a)  $X = A^{-1} \cdot 2B = 2A^{-1}B$  b)  $X = \begin{pmatrix} 0 & 2 \\ -2 & -2 \end{pmatrix}$   
\n**38** a)  $C = \begin{pmatrix} \text{Can.} & 0,01 \\ \text{Ac.} & 0,04 \\ \text{Sal} & 0,001 \end{pmatrix}$   
\nb)  $AB = \begin{pmatrix} 44\ 750 & 19\ 000 & 34\ 250 & 5500 \\ 46\ 300 & 20100 & 36\ 000 & 5950 \end{pmatrix}$ 

La matriz que hemos obtenido, *AB*, expresa, por filas, la cantidad, en gramos, de cada uno de los materiales necesarios para fabricar todas las latas que demandan los almacenes.

$$
BC = \begin{pmatrix} 4,41 \\ 7,115 \\ 6,06 \end{pmatrix}
$$

La matriz *BC* representa el coste de los materiales utilizados en una unidad de cada tipo de lata *L*1, *L*2, *L*3.

$$
ABC = \begin{pmatrix} 2773 \\ 2913,95 \end{pmatrix}
$$

Este último producto de matrices, *ABC*, nos indica el coste, en materiales de fabricación, de todas las latas que demanda cada uno de los dos almacenes.

**39** a) P G C B  
\nL4 
$$
\begin{pmatrix} 4 & 3 \\ 5 & 4 \\ 6 & 5 \end{pmatrix}
$$
, P  $\begin{pmatrix} 2 & 4 \\ 4 & 6 \end{pmatrix}$   
\nb) P G C B C B  
\nL3  $\begin{pmatrix} 4 & 3 \\ 5 & 4 \\ 14 & 6 \end{pmatrix}$ , P  $\begin{pmatrix} 2 & 4 \\ 4 & 6 \end{pmatrix}$  = L4  $\begin{pmatrix} 20 & 34 \\ 26 & 44 \\ 15 & 6 & 5 \end{pmatrix}$ 

#### Página 60

- **40** a) Es un sistema compatible indeterminado, luego sí es posible hacerlo y hay infinitas formas de conseguirlo.
	- b) Si hacemos  $y = \lambda$ , obtenemos:
		- $x = \lambda$ ,  $y = \lambda$ ,  $z = 3$ ,  $t = 6 2\lambda$

Como las cantidades no pueden ser negativas, ha de ser  $0 \leq \lambda \leq 3$ .

**41** a) 
$$
A^{-1} = -A + 2I
$$
  
\nb)  $A^{-1} = \begin{pmatrix} -3 & 4 & -2 \\ -2 & 3 & -1 \\ 4 & -4 & 3 \end{pmatrix}$   
\n**42**  $X = \begin{pmatrix} 0 & 0 & 0 \\ 1 & 4 & 3 \\ -3 & 3 & 1 \end{pmatrix}$ 

**43**  $(A + B) \cdot (A - B) = A^2 - AB + BA - B^2$ 

Para que la igualdad fuera cierta, tendría que ser *AB* = *BA*; y, en general, no es cierto para dos matrices cualesquiera.

**44** a) No. 
$$
A = \begin{pmatrix} 1 & 0 & 0 \\ 2 & 1 & 0 \end{pmatrix}
$$
;  $B = \begin{pmatrix} 1 \\ 2 \\ 0 \end{pmatrix} \rightarrow A \cdot B = \begin{pmatrix} 1 \\ 4 \end{pmatrix}$   
b) Sí, si  $A = \begin{pmatrix} 1 & 0 & 0 \\ 2 & 1 & 0 \end{pmatrix}$  y  $B = (1 \ 2) \rightarrow B \cdot A = (5 \ 2 \ 0)$ 

**45** No tiene por qué ser una matriz simétrica. Por ejemplo:

Si 
$$
A = \begin{pmatrix} 1 & 2 & 0 \ 2 & 1 & 1 \ 0 & 1 & 1 \end{pmatrix}
$$
 y  $B = \begin{pmatrix} -1 & 3 & 1 \ 3 & -1 & 0 \ 1 & 0 & -1 \end{pmatrix}$ , entonces:  
\n $A \cdot B = \begin{pmatrix} 5 & 1 & 1 \ 2 & 5 & 1 \ 4 & -1 & -1 \end{pmatrix}$  no es simétrica.  
\n**46** Sí, por ejemplo:  $A = \begin{pmatrix} 0 & 1 \ 0 & 0 \end{pmatrix}$ ;  $A^2 = \begin{pmatrix} 0 & 1 \ 0 & 0 \end{pmatrix}^2 = \begin{pmatrix} 0 & 0 \ 0 & 0 \end{pmatrix}$   
\n**47**  $A^3 = \begin{pmatrix} -1 & 0 & 0 \ 0 & -1 & 0 \ 0 & 0 & -1 \end{pmatrix} \rightarrow A^3 + I = \begin{pmatrix} 0 & 0 & 0 \ 0 & 0 & 0 \ 0 & 0 & 0 \end{pmatrix}$   
\n $A^{10} = \begin{pmatrix} 0 & -3 & -4 \ -1 & 4 & 5 \ 1 & -3 & -4 \end{pmatrix}$   
\n**48** Si  $A = \begin{pmatrix} a_{11} & 0 & 0 \ 0 & a_{22} & 0 \ 0 & 0 & a_{33} \end{pmatrix}$  y  $B = \begin{pmatrix} b_{11} & 0 & 0 \ 0 & b_{22} & 0 \ 0 & 0 & b_{33} \end{pmatrix}$ , entonces:  
\n $A \cdot B = \begin{pmatrix} a_{11}b_{11} & 0 & 0 \ 0 & a_{22}b_{22} & 0 \ a_{21} & a_{22} \end{pmatrix}$  y  $B = \begin{pmatrix} b_{11} & b_{12} \ b_{21} & b_{22} \ b_{21} & b_{22} \end{pmatrix}$  entonces:  
\n $A \cdot B = \begin{pmatrix} a_{11}b_{11} + a_{12}b_{21} & a_{11}b_{12} + a_{12}b_{22} \ a_{12}b_{11} + a_{22}b_{21} & a_{21}b_{12} + a_{22}b_{22} \end{pmatrix}$   
\n<

- **50** a) Verdadero. No varía, puesto que la matriz que obtenemos tiene, como máximo, dos filas o dos columnas, luego su rango no puede ser mayor que dos. Por otra parte, como la nueva matriz contiene a *A*, el rango tiene que ser ≥ 2, es decir, el rango de la nueva matriz es 2.
	- b) Verdadero.  $X AX = B \rightarrow (I A)X = B$ . Multiplicando por  $(I - A)^{-1}$  a la izquierda, tenemos la expresión final para calcular *X*.

c) Verdadero. 
$$
(A + I)^2 = \left[ \left( \frac{-1}{3} \right) \right]_0^2 + \left( \frac{1}{0} \right) \right]^2 =
$$
  

$$
= \left( \frac{0}{3} \right) \cdot \left( \frac{0}{3} \right) \cdot \left( \frac{0}{3} \right) = \left( \frac{0}{0} \right) \cdot \left( \frac{0}{0} \right) = 6 \left( \frac{1}{0} \right) = 6I
$$

 $\ddot{}}$ 

d) Verdadero. *AB* = *BA*. Como las dos matrices, *AB* y *BA*, son la misma, su traspuesta también será igual.

**19**

e) Falso. Por ejemplo, *A* = 1 1 0 0 0 1 0 1 1  $\begin{bmatrix} 1 & 0 & 1 \end{bmatrix}$  tiene rango 3. Si quitamos la última fila y la última columna, obtene- $\cos\left(\frac{1}{1}\right)$ 1  $\begin{pmatrix} 1 & 0 \\ 1 & 0 \end{pmatrix}$ , que tiene rango 1. f) Verdadero, porque  $a_{ii} = -a_{ii} \rightarrow 2a_{ii} = 0 \rightarrow a_{ii} = 0$ . g) *M* = *k* 1 4 5 2 3 5 3 2 5 4  $\begin{pmatrix} 4 & 3 & 2 & 1 \\ 5 & 5 & 5 & k^2-1 \end{pmatrix}$ *k* 1 4 5 2 3 5 3 2 5 4 1  $\begin{pmatrix} 1 & 2 & 3 & 4 \\ 4 & 3 & 2 & 1 \\ 5 & 5 & 5 & k^2-1 \end{pmatrix}$   $\begin{pmatrix} (1.^{\text{a}}) \\ (2.^{\text{a}}) \\ (3.^{\text{a}}) \end{pmatrix}$  $(2.^{a}) - 4 \cdot (1.^{a})$  $(3^a) - 5 \cdot (1^a)$ *k* 1 0 0 2 5 5 3 10 10 4 15 21 – – – – –  $\begin{pmatrix} 1 & 2 & 3 & 4 \\ 0 & -5 & -10 & -15 \\ 0 & -5 & -10 & k^2 - 21 \end{pmatrix}$   $\begin{pmatrix} 1.4 \\ (2.4) \\ (3.4) \end{pmatrix}$ (2.ª)  $(3.^{a}) - (2.^{a})$ *k* 1 0 0 2 5 0 3 10 0 4 15 6  $-5$   $-10$   $^{2}$  –  $\begin{bmatrix} 0 & -5 & -10 & -15 \end{bmatrix}$ 

La afirmación es falsa, pues para que *ran*(*M* ) = 3, debe ser  $k \neq \pm \sqrt{6}$ .

h) Verdadero. Como *A* es regular, podemos multiplicar por *A* –1 a la derecha:

 $(B - C)AA^{-1} = 0A^{-1} \rightarrow B - C = 0 \rightarrow B = C$ 

**51** a) Por ejemplo, si  $B = \begin{pmatrix} 1 \\ 2 \end{pmatrix}$ 1  $\begin{pmatrix} 1 & -1 \\ 2 & 3 \end{pmatrix}$  y  $C = \begin{pmatrix} 3 \\ 0 \end{pmatrix}$  $\begin{pmatrix} 3 & 1 \\ 0 & 1 \end{pmatrix}$ , entonces  $A \cdot B = \begin{pmatrix} 3 \\ 3 \end{pmatrix}$  $\begin{pmatrix} 3 & 2 \\ 3 & 2 \end{pmatrix}$  = *A* · *C*, pero *B* ≠ *C*. b) Debe existir *A* –1.

**52** a) Multiplicamos por  $A^{-1}$  por la izquierda en la igualdad:

> $AB + BA = 0 \rightarrow A^{-1}AB + A^{-1}BA = 0 \rightarrow B + A^{-1}BA = 0$ Ahora multiplicamos la igualdad obtenida por  $\ A^{-1}$ por la derecha: –1*B* = **0**

$$
BA^{-1} + A^{-1}BAA^{-1} = \mathbf{0} \implies BA^{-1} + A^{-1}B =
$$
  
b)  $B = \begin{pmatrix} 1 & 1 \\ -1 & -1 \end{pmatrix}$ 

Página 61

**53** 
$$
X = A^{-1}(I - A^2)
$$
  $X = \begin{pmatrix} -1 & -3 \ 3/2 & 1/2 \end{pmatrix}$   
\n**54**  $XA^2 + BA = A^2 \rightarrow (X - I)A^2 = -BA$   
\n $X - I = -BA^{-1} \rightarrow X = I - BA^{-1}$ 

**55** 
$$
A = \begin{pmatrix} 0 & 1 \\ -1 & 0 \end{pmatrix}
$$
,  $A^t = \begin{pmatrix} 0 & -1 \\ 1 & 0 \end{pmatrix}$   
\n**56**  $A = \begin{pmatrix} 0 & b \\ -b & 0 \end{pmatrix}$ 

**57** Si la matriz es *antisimétrica*, *k* = 0.

Las *matrices mágicas antisimétricas de orden 3* son de la forma:

$$
A = \begin{pmatrix} 0 & b & -b \\ -b & 0 & b \\ b & -b & 0 \end{pmatrix}, \text{ con } b \in \mathbb{R}.
$$

**58** Una *matriz mágica simétrica de orden 3 con k = 0*, es de la forma:

$$
A = \begin{pmatrix} -f & f & 0 \\ f & 0 & -f \\ 0 & -f & f \end{pmatrix}, \text{ con } f \in \mathbb{R}.
$$
  
**59** 
$$
A = \begin{pmatrix} 2 - f & f & 1 \\ f & 1 & 2 - f \\ 1 & 2 - f & f \end{pmatrix}, \text{ con } f \in \mathbb{R}.
$$

**60** a)  $A^2 - 2A = 3I \rightarrow A(A - 2I) = 3I \rightarrow A \cdot \frac{1}{3}(A - 2I) = I$ 

Por tanto, *A* es invertible y su inversa es:

$$
A^{-1} = \frac{1}{3} (A - 2I)
$$
  
b) 
$$
A^{3} = 7A + 6I
$$
  
c) 
$$
A = \begin{pmatrix} 2 - c & \sqrt{-(c+1)(c-3)} \\ \sqrt{-(c+1)(c-3)} & c \end{pmatrix}
$$
  

$$
A = \begin{pmatrix} 2 - c & -\sqrt{-(c+1)(c-3)} \\ -\sqrt{-(c+1)(c-3)} & c \end{pmatrix}
$$

**61** Si 
$$
-A = A^{-1} \rightarrow A(-A) = I
$$
  
\n
$$
\begin{pmatrix}\n10 - x^2 & 0 \\
0 & 10 - x^2\n\end{pmatrix} = \begin{pmatrix}\n1 & 0 \\
0 & 1\n\end{pmatrix} \rightarrow \frac{10 - x^2 = 1}{x = \pm 3}
$$

# Autoevaluación

 $\vdots$ 

- **1** Si  $a = 3 \rightarrow ran(A) = 2$ . Si  $a \neq 3 \rightarrow ran(A) = 3$
- **2** *B* debe ser una matriz de dimensión 3 × 2.

$$
\mathbf{3} \quad A^t = \begin{pmatrix} a & c \\ b & d \end{pmatrix}; \quad A^2 = \begin{pmatrix} a^2 + bc & b(a+d) \\ c(a+d) & d^2 + bc \end{pmatrix}
$$
\n
$$
(A^2)^t = \begin{pmatrix} a^2 + bc & c(a+d) \\ b(a+d) & d^2 + bc \end{pmatrix}
$$
\n
$$
(A^t)^2 = \begin{pmatrix} a^2 + bc & c(a+d) \\ b(a+d) & d^2 + bc \end{pmatrix}
$$

$$
A^{n} = \begin{pmatrix} 1 & 0 \\ 5n & 1 \end{pmatrix}
$$
  

$$
B \ A = \begin{pmatrix} a & b \\ b & a \end{pmatrix}
$$

**6** Las matrices buscadas son  $X = \begin{pmatrix} 1 & 3/2 \\ 3/2 & 1 \end{pmatrix}$ ,  $Y = \begin{pmatrix} 0 & 2 \\ -2 & 0 \end{pmatrix}$ .

**7** a) 
$$
A^{-1} = \begin{pmatrix} -1 & 1 & 1 \\ 2 & -2 & -1 \\ -2 & 3 & 1 \end{pmatrix}
$$
 b)  $X = \begin{pmatrix} -2 & 5/2 & 3/2 \\ 0 & -1 & 1/2 \\ 1/2 & -1/2 & 1/2 \end{pmatrix}$   
\n**8** Si se añade una fila, puede tener, como máxima, rango luego no es posible que la nueva matrix tenga rango 4.  
\n**9** T O D  $\begin{pmatrix} 96 & 61 \\ 1354 & 869 \end{pmatrix}$ 

8 Si se añade una fila, puede tener, como máximo, rango 3, luego no es posible que la nueva matriz tenga rango 4.

9  
\nD  
\n
$$
\begin{bmatrix}\n 96 & 61 \\
 1354 & 869\n \end{bmatrix}
$$

 $\cdot$ <sup>.</sup>